## 2021 Year Index with Author

| Title                                                         | Author                       | Month    | Page |
|---------------------------------------------------------------|------------------------------|----------|------|
| The Elm Tree                                                  | Elms Doug                    | January  | 3    |
| FTM - The Index Filter                                        | Donaldson John               | January  | 4    |
| Meet the 2021 Committee                                       | Committee                    | January  | 8    |
| Restoring Faded Colour Photographs                            | Sawalich Edward              | January  | 12   |
| Return of the Mac                                             | Titcomb James                | January  | 14   |
| Tenth William Gunther Award - Ken McInnes                     | Donaldson John               | January  | 16   |
| Special Zoom Event with Pierre Clouthier of Progeny Genealogy | Committee                    | January  | 18   |
| Reunion 13 Released                                           | Fisher Robyn                 | January  | 18   |
| Master Win 10s Alt-Tab Switcher                               | Hoffman Chris                | January  | 19   |
| GUM Downloads and GUM Indexes                                 | Donaldson John               | January  | 22   |
| macOS Big Sur - Compatibility with FTM Mac                    | Software MacKiev             | January  | 24   |
| Charting Companion July for Mac                               | Clouthier Pierre             | January  | 24   |
| December Simple Tips to speed up Win October                  | Mutchmore Michael            | January  | 25   |
| GUM Management Team                                           | Committee                    | January  | 30   |
| GUM Merchandise                                               | Committee                    | January  | 31   |
| GUM ZOOM User Groups                                          | Committee                    | January  | 31   |
| GUM Payment Options                                           | Committee                    | January  | 32   |
| GUM Subscriptions                                             | Committee                    | January  | 32   |
| The Elm Tree                                                  | Elms Doug                    | February | 3    |
| Using Charting Companion in FTM                               | Donaldson John               | February | 4    |
| Charting Companion Special Event                              | Clouthier Pierre             | February | 9    |
| Trash or Treasure? Curating the Things we want to keep        | McInnes Ken                  | February | 10   |
| How Microsoft's Surface Pro X Beats Apple's Mac Book Air      | Budd Mady                    | February | 17   |
| Legacy Family Tree - Know Associates                          | Lewis Michele                | February | 19   |
| Ancestry Debuts World's Largest Searchable Digital Archive    | Ancestry Team                | February | 20   |
| Ancestry's Enhanced Mobile App                                | Ancestry Team                | February | 22   |
| I've got family- the rapid rise of DNA Kits                   | Hope Zac                     | February | 24   |
| Can I use a computer without RAM?                             | Stute Mick - Quora<br>Digest | February | 26   |
| GUM Management Team                                           | Committee                    | February | 30   |
| GUM Merchandise                                               | Committee                    | February | 31   |
| GUM ZOOM User Groups                                          | Committee                    | February | 31   |
| GUM Payment Options                                           | Committee                    | February | 32   |
| GUM Subscriptions                                             | Committee                    | February | 32   |
| The Elm Tree                                                  | Elms Doug                    | March    | 3    |
| Sources in Family Tree Maker                                  | Donaldson John               | March    | 4    |
| A Memorial Plaque for Hans Kerpen - Part January              | Gardner AM Paul              | March    | 13   |
| 1841 PPD Census Transcriptions                                | Romanov Hughes,<br>Alexander | March    | 18   |
| How to Create a Family Tree in MS Powerpoint                  | Gunnel Marshall              | March    | 19   |
| Mesh Networking vs Traditional Wi-Fi Routers                  | Osborne Charlie ZD<br>Net    | March    | 24   |
| Access Denied                                                 | Donaldson John               | March    | 27   |
| Exploring My Family Tree - Let Me Find Answers                | During Marijke               | March    | 27   |

| Title                                                                    | Author                      | Month | Page |
|--------------------------------------------------------------------------|-----------------------------|-------|------|
| What's Happening in GUM?                                                 | Donaldson John              | March | 29   |
| GUM Management Team                                                      | Committee                   | March | 30   |
| GUM Merchandise                                                          | Committee                   | March | 31   |
| GUM ZOOM User Groups                                                     | Committee                   | March | 31   |
| GUM Payment Options                                                      | Committee                   | March | 32   |
| GUM Subscriptions                                                        | Committee                   | March | 32   |
| The Elm Tree                                                             | Elms Doug                   | April | 3    |
| A Family Tree Maker Potpourri                                            | Donaldson John              | April | 3    |
| A Memorial Plaque for Hans Kerpen - Part 1 February                      | Gardner AM Paul             | April | 10   |
| Windows October Update waves goodbye to Adobe Flash                      | Ballard Barclay             | April | 15   |
| Family History Resources                                                 | McKay Kath                  | April | 16   |
| Why did they build Windsor Castle so close to Heathrow Airport?          | Broussos Steve              | April | 18   |
| September Things to Consider before Exploring your ancestry              | Gillan Kimberly             | April | 19   |
| How to Create a Beautiful Family History Website                         | Fryxell David               | April | 22   |
| 16 Moments that shaped the Internet                                      | Internode Blog              | April | 28   |
| GUM Management Team                                                      | Committee                   | April | 30   |
| GUM Merchandise                                                          | Committee                   | April | 31   |
| GUM ZOOM User Groups                                                     | Committee                   | April | 31   |
| GUM Payment Options                                                      | Committee                   | April | 32   |
| GUM Subscriptions                                                        | Committee                   | April | 32   |
| The Elm Tree                                                             | Elms Doug                   | May   | 3    |
| Family Tree Maker - Your Personal Favourite Internet Sites               | Donaldson John              | May   | 4    |
| The best online tools to trace your genealogy from home                  | Danis Lindsey               | May   | 8    |
| Trace your Family Tree for free with FamilySearch                        | Family Tree<br>Magazine     | May   | 11   |
| December Things you didn't know you could do in Google Chrome            | Nield David                 | May   | 13   |
| Thank you Pierre (Merci)                                                 | Ford Bill                   | May   | 17   |
| How to Backup and Restore your files in Windows October                  | Whitney Lance               | May   | 18   |
| Neil Smith AM - Speaker at the April Meeting                             | Committee                   | May   | 22   |
| Why is an Apple Computer called a Mac? (poem)                            | Lang lan and others         | May   | 23   |
| Why you may have to Updates your Devices even although you don't want to | Cowling Michael             | May   | 24   |
| How to Plan an Ancestry Trip                                             | Canadian Traveler           | May   | 28   |
| GUM Management Team                                                      | Committee                   | May   | 30   |
| GUM Merchandise                                                          | Committee                   | May   | 31   |
| GUM ZOOM User Groups                                                     | Committee                   | May   | 31   |
| GUM Payment Options                                                      | Committee                   | May   | 32   |
| GUM Subscriptions                                                        | Committee                   | May   | 32   |
| The Elm Tree                                                             | Elms Doug                   | June  | 3    |
| GUM Membership Survey                                                    | Hill Jim                    | June  | 4    |
| FTM - Cleaning up Unlinked Sources                                       | O'Donnell Elizabeth Everson | June  | 5    |
| FTM - Cleaning up Unlinked Sources                                       | Donaldson John              | June  | 5    |
| Apple's iOS Software Update fixes background tracking on Apps            | Priest Evan                 | June  | 9    |
| How to Clear the Cache in Chrome                                         | Archer James                | June  | 11   |
| GEDCOM Publisher                                                         | RUG User Group              | June  | 13   |
| Five Users for Google Maps Beyond Navigation                             | Kennedy John                | June  | 14   |
| Microsoft's new Windows October Taskbar Widget Starts Rolling Out        | Warren Tom                  | June  | 16   |
| Interesent a new viringewa deleber raakbar viringet atarta kulling dut   | vvalien folli               | Julie | 10   |

| Title                                                               | Author          | Month     | Page |
|---------------------------------------------------------------------|-----------------|-----------|------|
| How to Make your Windows PC Boot Faster                             | Gordon Whitson  | June      | 17   |
| Teenage Genealogist has a Gift for Linking your Past to the Present | Riordan, Kevin  | June      | 21   |
| Lou Ottens, the cassette tapes inventor passed away in March        | Bannerman Mark  | June      | 23   |
| What Does Run as an Administrator Mean in Windows October?          | Edwards Benji   | June      | 26   |
| What Does Run as an Administrator Mean in Windows October?          | Hoffman Chris   | June      | 26   |
| GUM Honorary Life Membership                                        | Hill Jim        | June      | 28   |
| What's Happening in GUM?                                            | Donaldson John  | June      | 29   |
| GUM Management Team                                                 | Committee       | June      | 30   |
| GUM Merchandise                                                     | Committee       | June      | 31   |
| GUM ZOOM User Groups                                                | Committee       | June      | 31   |
| GUM Subscriptions                                                   | Committee       | June      | 32   |
| GUM Payment Options                                                 | Committee       | June      | 32   |
| The Elm Tree                                                        | Elms Doug       | July      | 3    |
| File Management in Family Tree Maker                                | Donaldson John  | July      | 4    |
| Apple's iMac Review brings back bright colour Computers             | Awesome Elly    | July      | 8    |
| Internet Explorer November will be retired June 2022                | Lyndersay Sean  | July      | 11   |
| How to Customize Safari Toolbar on Mac                              | OSX Daily       | July      | 14   |
| Remembering Noel Webb                                               | McInnes Ken     | July      | 17   |
| Legacy Tip - Who was Alive in 1939?                                 | Rasmussen Geoff | July      | 18   |
| Six Australian Inventions that changed the World                    | AGL Discover    | July      | 20   |
| Pat's Genealogy Tips                                                | Pat             | July      | 22   |
| New to Parallels Desktop - Coherence and other view modes Explained | Schmucker Kurt  | July      | 24   |
| How to find your Windows October Product Key                        | Devine Richard  | July      | 26   |
| Using ZOOM                                                          | Donaldson John  | July      | 28   |
| GUM Honorary Life Membership                                        | Hill Jim        | July      | 29   |
| GUM Management Team                                                 | Committee       | July      | 30   |
| GUM Merchandise                                                     | Committee       | July      | 31   |
| GUM ZOOM User Groups                                                | Committee       | July      | 31   |
| GUM Payment Options                                                 | Committee       | July      | 32   |
| GUM Subscriptions                                                   | Committee       | July      | 32   |
| The Elm Tree                                                        | Elms Doug       | August    | 3    |
| Starting a New Tree in FTM                                          | Donaldson John  | August    | 4    |
| Book Publishing and BookPOD Services                                | Leeding Merv    | August    | 12   |
| Legacy - Where are My Files?                                        | Daly Patsy      | August    | 15   |
| Genealogical Mystery Crime Bookshop                                 | Pringle Annette | August    | 20   |
| How to check your laptop's battery health in Windows October        | Cohan Jason     | August    | 21   |
| The best Photo Editors in 2021                                      | Rowlands Chris  | August    | 24   |
| The best Photo Editors in 2021                                      | Wilson Mark     | August    | 24   |
| Notice of the 37th AGM                                              | Committee       | August    | 29   |
| GUM Management Team                                                 | Committee       | August    | 30   |
| GUM Merchandise                                                     | Committee       | August    | 31   |
| ZOOM Self-Help Groups                                               | Committee       | August    | 31   |
| GUM Payment Options                                                 | Committee       | August    | 32   |
| GUM Subscriptions                                                   | Committee       | August    | 32   |
| The Elm Tree                                                        | Elms Doug       | September | 3    |
| FTM Backing Up and Restoring Your FTM Files                         | Donaldson John  | September | 4    |
| Report on the GUM Members' Feedback                                 | Reading, Peter  | September | 12   |

| Title                                                                   | Author            | Month     | Page |
|-------------------------------------------------------------------------|-------------------|-----------|------|
| Albumworks Presentation                                                 | Beder, Naomi      | September | 15   |
| Legacy - Back to the Beginning                                          | Daly Patsy        | September | 16   |
| What's Happening in GUM?                                                | Donaldson John    | September | 24   |
| Notice of the 37th AGM                                                  | Hill Jim          | September | 29   |
| GUM Management Team                                                     | Committee         | September | 30   |
| GUM Merchandise                                                         | Committee         | September | 31   |
| Zoom Self-Help Groups                                                   | Committee         | September | 31   |
| GUM Payment Options                                                     | Committee         | September | 32   |
| GUM Subscriptions                                                       | Committee         | September | 32   |
| The Elm Tree                                                            | Elms Doug         | October   | 3    |
| FTM - Clarifying Ancestry Accounts, Linking and Syncing                 | Donaldson John    | October   | 4    |
| Putting Legacy in its Place                                             | Daly Patsy        | October   | 10   |
| Membership Feedback - Number February Report                            | Reading, Peter    | October   | 18   |
| Google Workflow Tips                                                    | Google            | October   | 20   |
| 11th Annual William Gunther Show and Tell                               | Committee         | October   | 21   |
| Big Ambitions for a Small Agency                                        | Curtis, Katherine | October   | 22   |
| Big Ambitions for a Small Agency                                        | Wright, Shane     | October   | 22   |
| GUM Member Videos                                                       | Donaldson John    | October   | 24   |
| How to Convert Pages to Word on a Mac                                   | OSX Daily         | October   | 26   |
| Notice of the 37th AGM                                                  | Hill Jim          | October   | 29   |
| GUM Management Team                                                     | Committee         | October   | 30   |
| Zoom Self-Help Groups                                                   | Committee         | October   | 31   |
| GUM Merchandise                                                         | Committee         | October   | 31   |
| GUM Payment Options                                                     | Committee         | October   | 32   |
| GUM Subscriptions                                                       | Committee         | October   | 32   |
| The Elm Tree                                                            | Elms Doug         | November  | 3    |
| Family Tree Maker and GEDCOM                                            | Donaldson John    | November  | 4    |
| The August Best Features of iPad OS15 that you will actually use        | OSX Daily         | November  | 10   |
| 2020-2021 Income and Expenditure Report                                 | Mullner Robert    | November  | 14   |
| 2021 Balance Sheet                                                      | Mullner Robert    | November  | 15   |
| AGM 2021 Committee of Management Report                                 | Elms Doug         | November  | 16   |
| Ken McInnes Life Membership and Committee Changes                       | Donaldson John    | November  | 17   |
| Letters to the Editor                                                   | Ruddock, Peter    | November  | 18   |
| Letters to the Editor                                                   | Vagg, Dale        | November  | 18   |
| Microsoft Announces the end of Passwords                                | Rolfe Brooke      | November  | 19   |
| Google Releases new Google Maps Update                                  | Popa Bogdan       | November  | 20   |
| In a Setback for Apple, EU Plans a Common Charger for all Phones        | Peltier Elian     | November  | 22   |
| Windows November Released 5th October, here is how to upgrade for free  | Bitner John       | November  | 23   |
| Samsung is the latest SSD Manufacturer caught Cheating on its Customers | Hruska Joel       | November  | 26   |
| 11th Annual William Gunther Award- Show and Tell                        | Committee         | November  | 29   |
| GUM Management Team                                                     | Committee         | November  | 30   |
| GUM Merchandise                                                         | Committee         | November  | 31   |
| Zoom User Groups                                                        | Committee         | November  | 31   |
| GUM Payment Options                                                     | Committee         | November  | 32   |
| GUM Subscriptions                                                       | Committee         | November  | 32   |
| The Elm Tree                                                            | Elms Doug         | December  | 3    |
| Family Tree Maker - Privatize                                           | Donaldson John    | December  | 4    |

| Title                                            | Author              | Month    | Page |
|--------------------------------------------------|---------------------|----------|------|
| And Some Lighter Christmas Reading               | Unknown             | December | 9    |
| How to Share Calendars from a Mac                | OSX Daily           | December | 15   |
| What is my VPN IP Address and how can I hide it? | Shaw Branford       | December | 18   |
| Apple Unveils new Powerful MacBooks              | Biggs Tim           | December | 20   |
| New Features in Reunion 13                       | Leister Productions | December | 21   |
| What's Happening in GUM?                         | Donaldson John      | December | 28   |
| 11th Annual William Gunther Show and Tell Award  | Committee           | December | 29   |
| GUM Management Team                              | Committee           | December | 30   |
| GUM Merchandise                                  | Committee           | December | 31   |
| Zoom User Groups                                 | Committee           | December | 31   |
| GUM Subscriptions                                | Committee           | December | 32   |
| GUM Payment Options                              | Committee           | December | 32   |

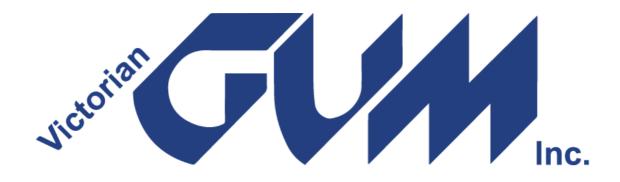

www.vicgum.asn.au